**COMMENTS ON SEA GRANT FORMS** (Most comments deal with the 90-2 form, and 90-1 and 90-4 forms has comments and 90-4 forms have not comments and 90-4 forms have not comments and 90-4 forms have not comments and 90-4 forms h

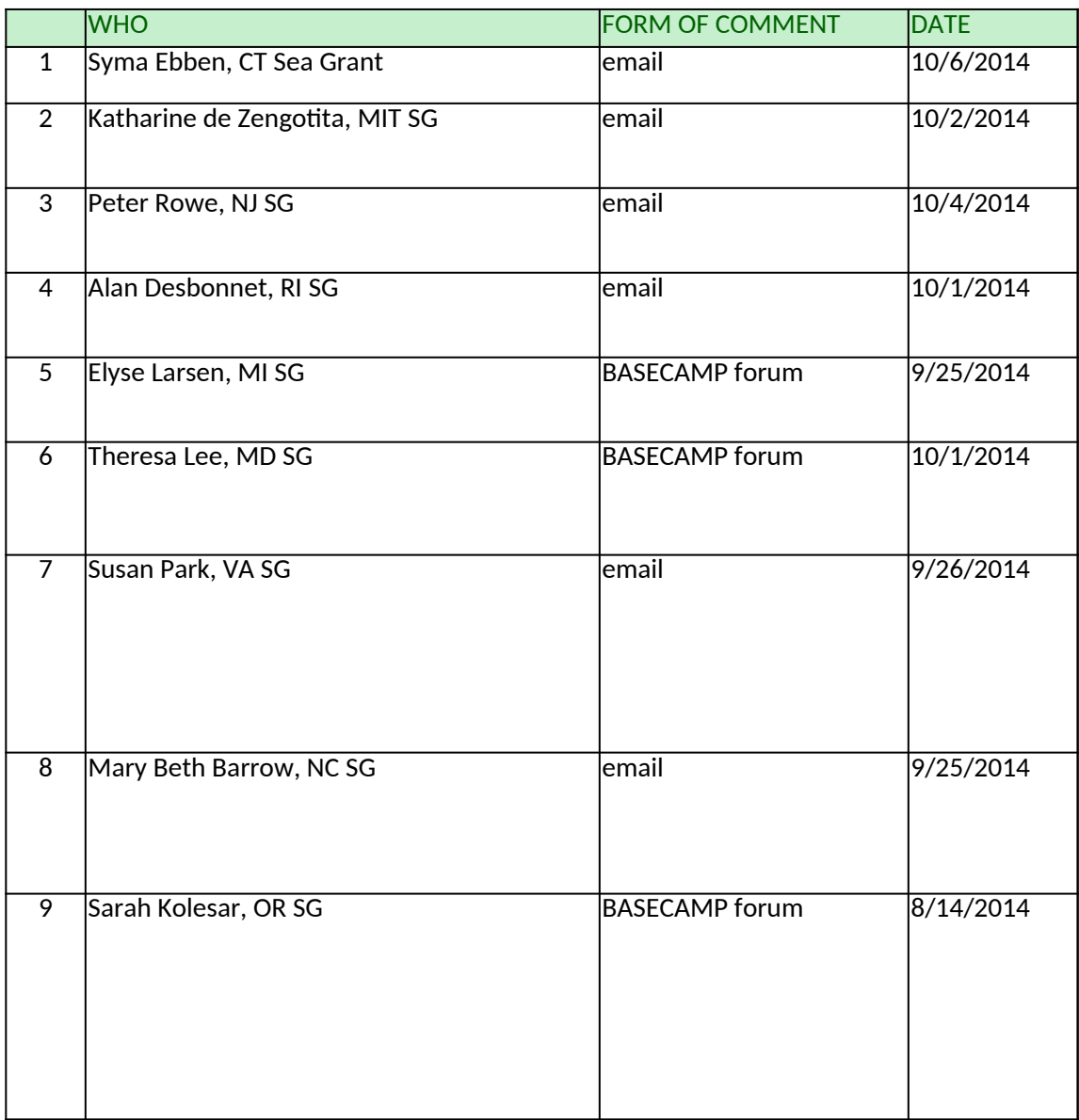

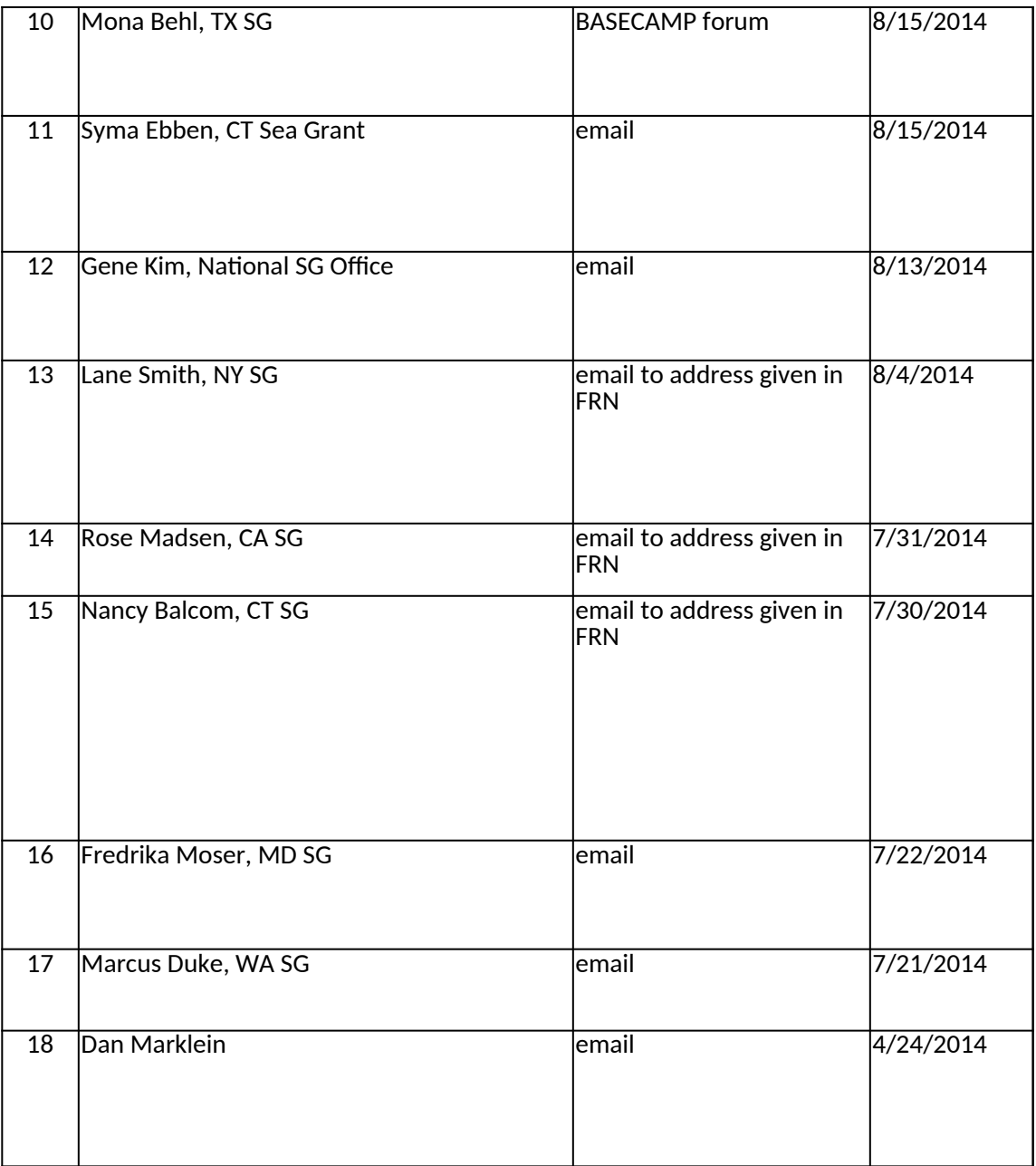

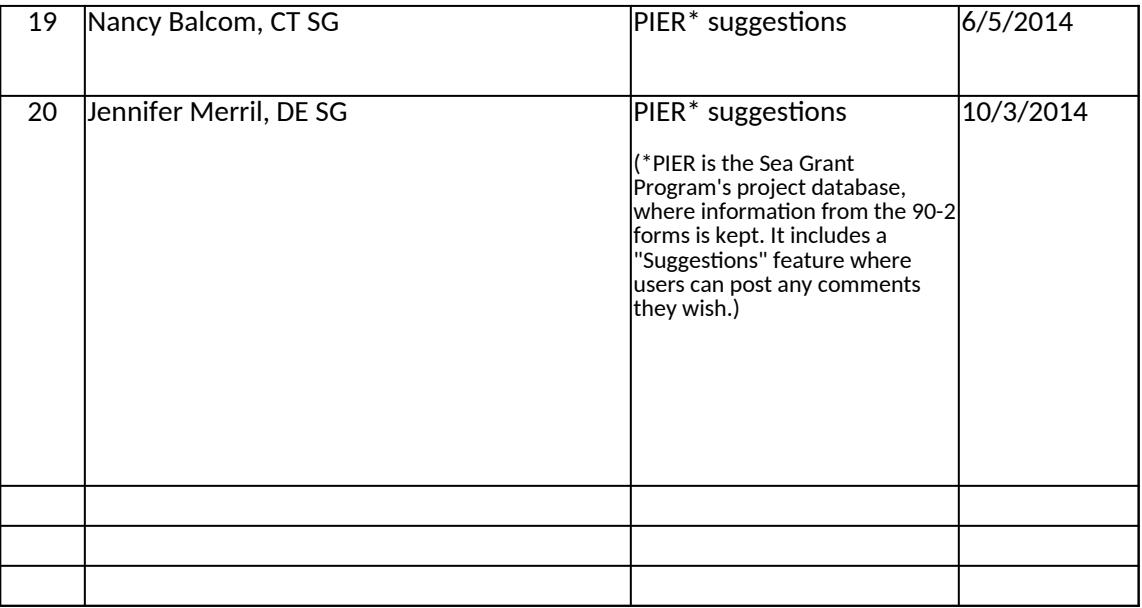

## *(Most changed recently. The 90-1 and 90-4 forms have not changed.)*

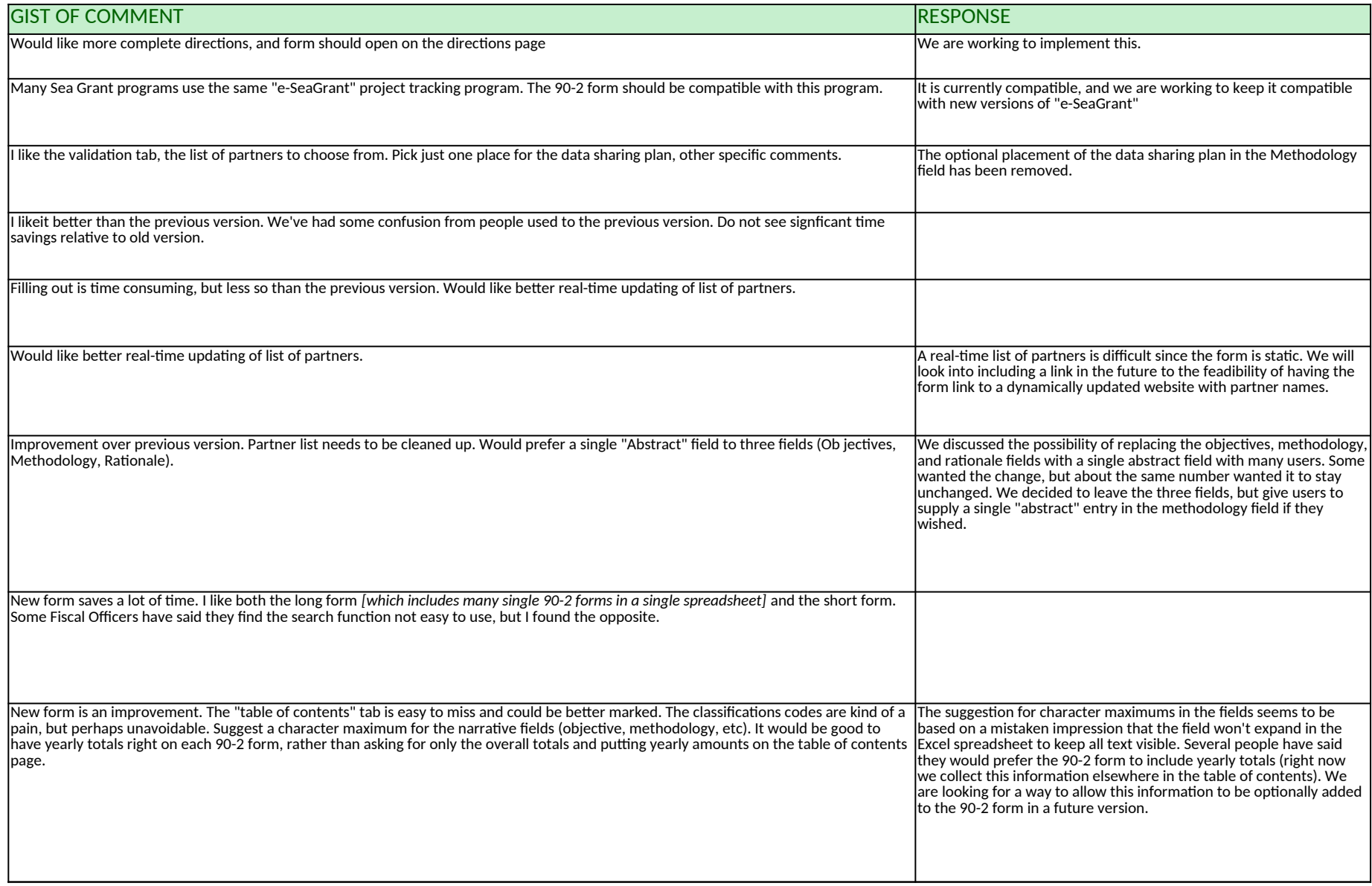

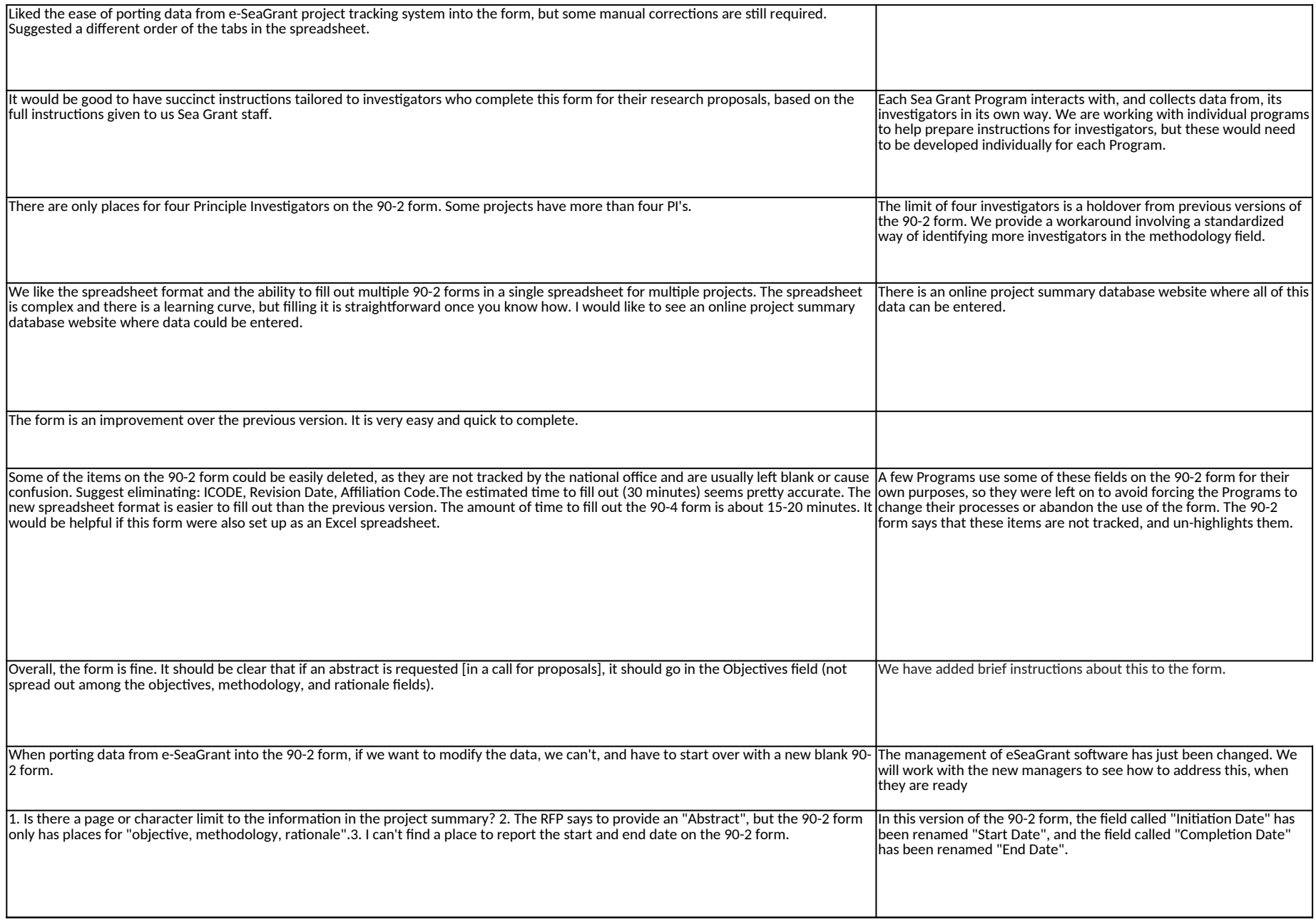

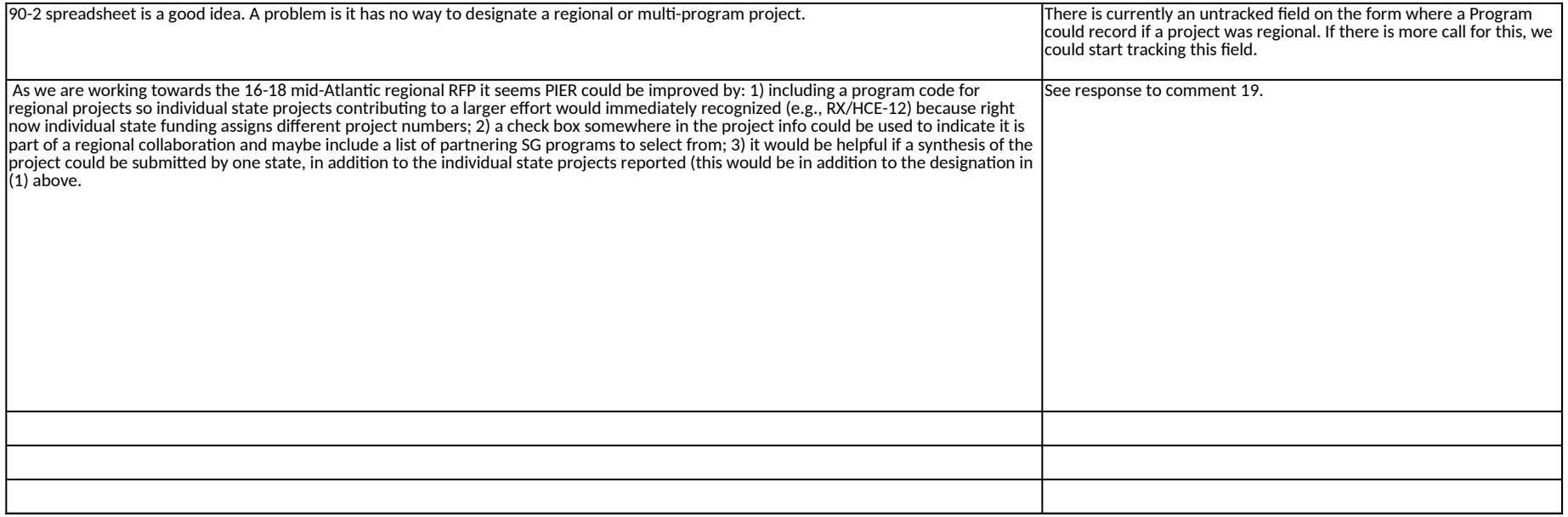